## *Notice du tutoriel*

Décompresser l'archive dans un dossier.

Le document « *Ingénierie Système et SYSML - Didacticiel Magicdraw - EOLIENNE.pptx* » est un diaporama expliquant la démarche Ingénierie Système de Rétro-Ingénierie appliquée à une éolienne.

Pour lancer le tutoriel, cliquer sur le fichier « *Tutoriel MagicDraw.htm* ». Le document s'ouvrira dans le navigateur par défaut utilisé.

Le didacticiel se présent sous la forme d'un tableau :

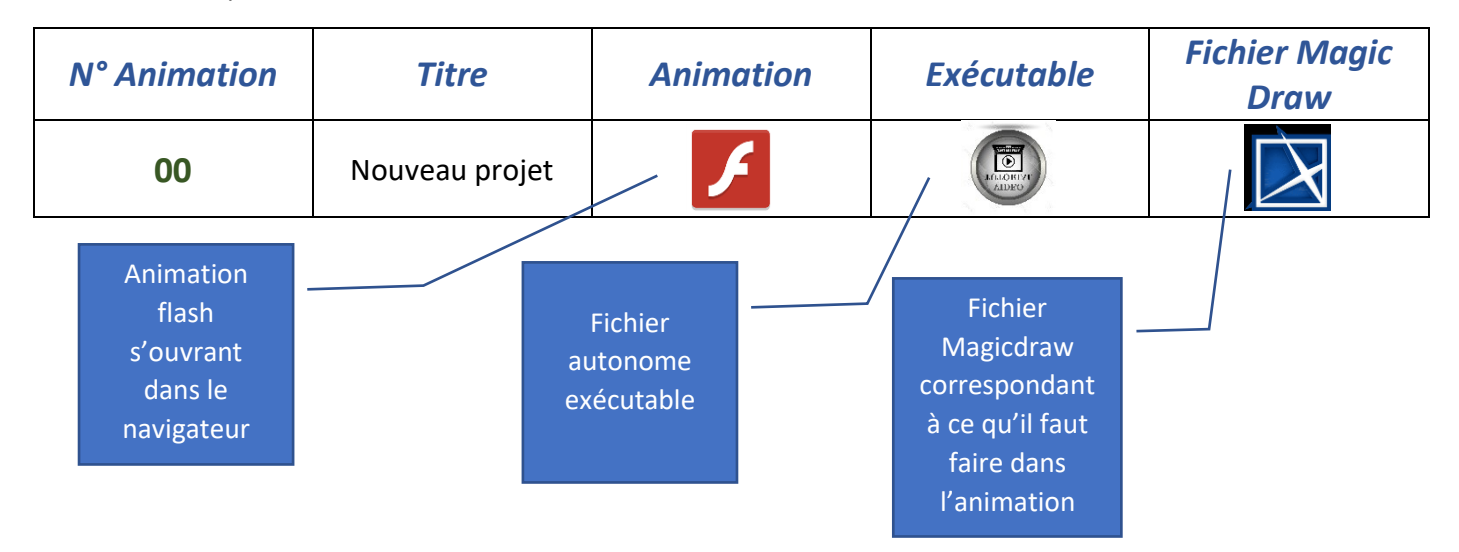

## Structure de l'arborescence après décompression :

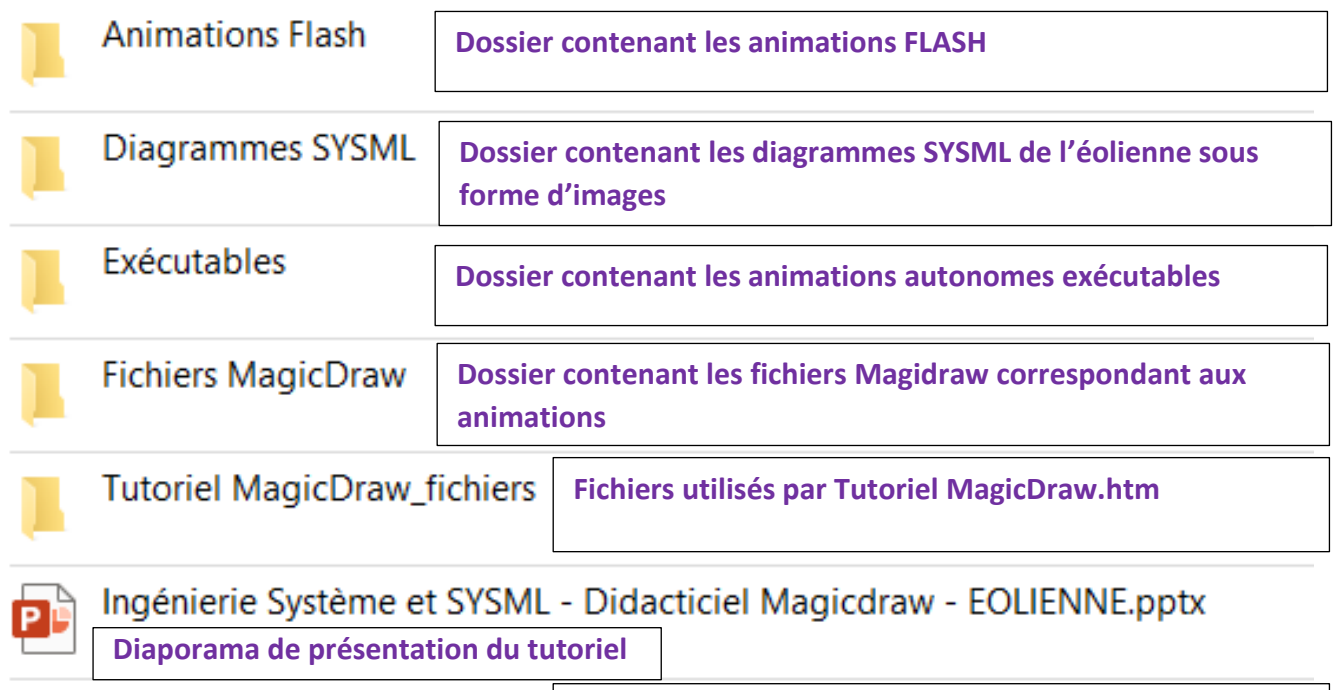

**Fichiers de lancement du tutoriel**

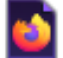

**Tutoriel MagicDraw.htm**